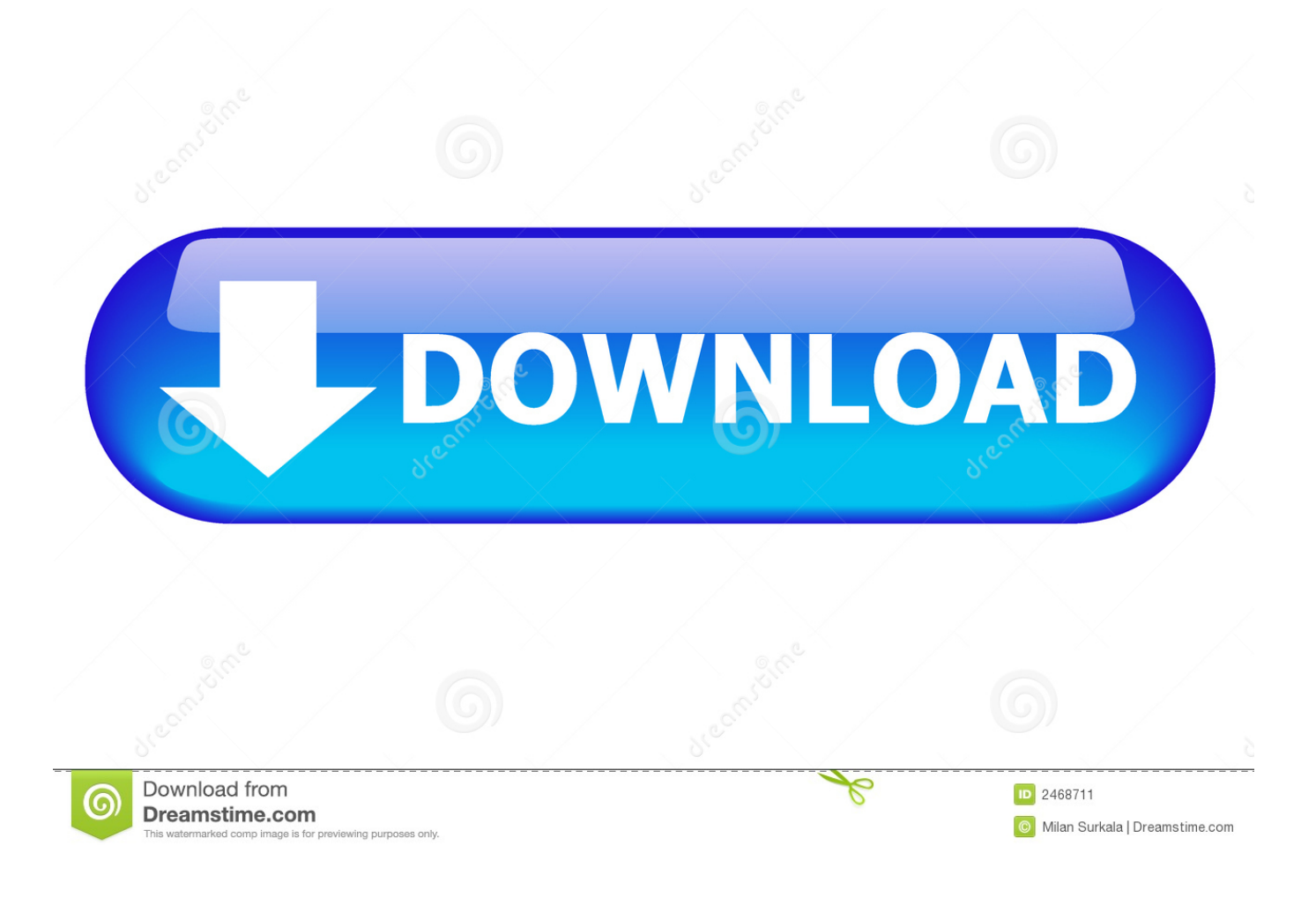

[Adobe Acrobat Dc Pacakage For Mac](https://bytlly.com/1vhjy1)

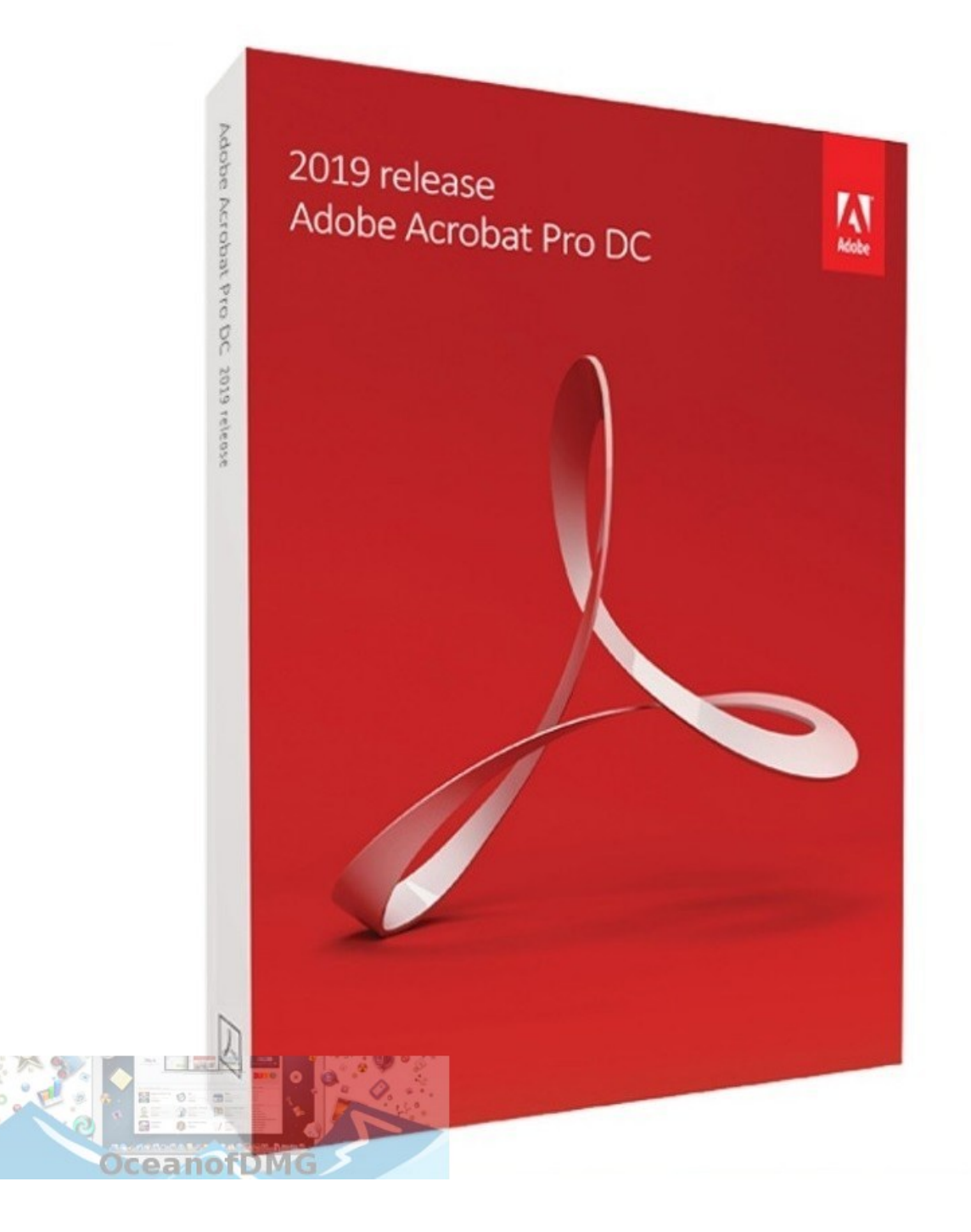

[Adobe Acrobat Dc Pacakage For Mac](https://bytlly.com/1vhjy1)

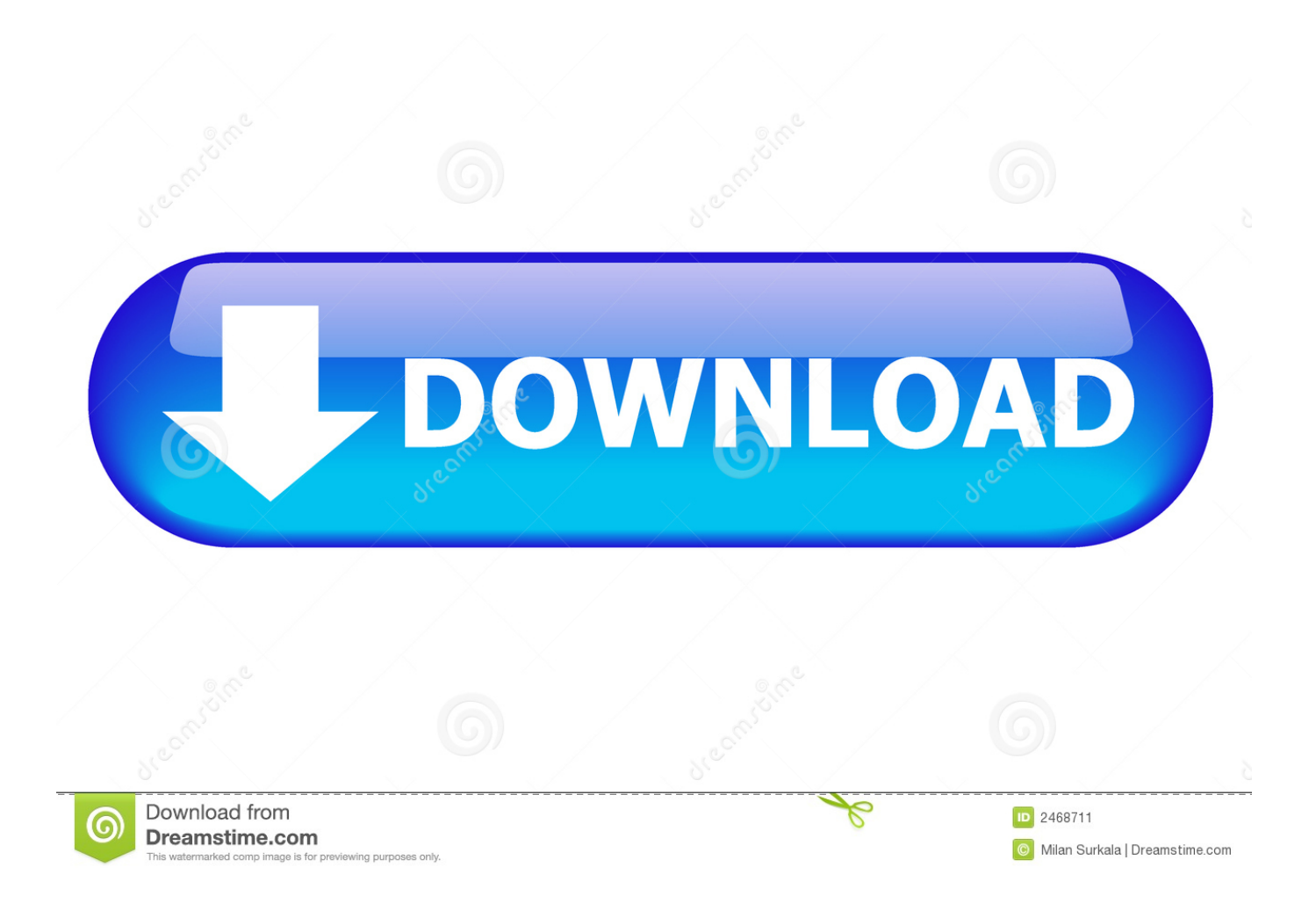

95 The Adobe Acrobat Pro DC makes it possible to share and prepare amazingly polished professional records.. Graphics macos Adobe Acrobat DC 2017 Crack For Mac Download Adobe Acrobat DC 2017 Crack For Mac Download.. Adobe has updated their Acrobat Pro app with a new version, Adobe Acrobat DC Adobe acrobat for mac free download.. And use Mobile Link to access recent files across desktop, web, and mobile • Edit anything.

All-new Acrobat DC is totally reimagined with a stunningly simple user experience that works consistently across desktop, mobile, and the web – including touch enabled devices.. Once you have downloaded Adobe Acrobat Pro DC 2019 010 20064 for Mac you will find all installation instructions included to get you up and running quickly.. Find server for email address on mac Adobe Acrobat Pro DC 2018 for Mac Adobe Acrobat Pro DC 2018 Mac Torrent is a Multimedia Design Tools, and Adobe Systems Incorporated developed this app, and the price of the applications is just \$179.

Using it though is not super straight forward so here are the steps I used to successfully create a package we were able to deploy.. That all sounds great, but if you work in education or with Lab machines, this whole cloud business is a right pain in the butt.. Open the package as shown above four files (the first is the installation file, the second is to update the package, the first three is to crack the.. Get the Customisation wizard app -> Step 2 Launch the Acrobat Customization Wizard DC Now Locate the installer, this is the bit that tripped me up at first.

First up, I will assume that you have already created an Adobe Creative Cloud package with the Creative Cloud Packager tool from Adobe and have a package sitting in a build folder like this: Step 1.. I thought I would simply provide the package that CCP gave me. Instantly edit PDFs and scanned documents as naturally as any other file with revolutionary new imaging technology.. Adobe Acrobat DC advocates mobile office, it can be cross-system and application.

• Eliminate overnight envelopes Send, track, and confirm delivery of documents electronically.. • Replace ink signatures Send, track, manage, and store signed documents with a built-in e-signature service.. The DC stands for Document Cloud Adobe has this to say when asked "What is Adobe Acrobat DC?" Acrobat DC with Adobe Document Cloud is the complete PDF solution for working anywhere with your most important documents.. Luckily Adobe have a Customisation "Wizard" that will edit the Acrobat DC installer package to remove all the cloudy stuff.. We have a large catalogue of software for windows and Mac-OSX and also training video courses.. • Protect important documents Prevent others from copying or editing sensitive information in PDFs. e10c415e6f